## PROGRAMMAZIONE II (A,B) - a.a. 2017-18 Secondo Appello – 5 febbraio 2018

## Esercizio 1

Si consideri il tipo BoundedSortedMap<K,V>, semplificazione del tipo analogo presente nella libreria Java, che rappresenta una mappa nella quale le chiavi sono ordinate e devono essere più piccole di una chiave massima fissata al momento della creazione.

Fra gli altri, l'interfaccia ha a disposizione i seguenti metodi

```
public interface BoundedSortedMap<K, V> {
   /* restituisce true se la mappa ha un valore associato alla chiave key */
   boolean containsKey(Object key);
   /* elimina la chiave key; restituisce il valore precedentemente associato alla chiave,
      se presente, null altrimenti */
   V remove(Object key);
   /* associa il valore value alla chiave key; restituisce il valore precedentemente
      associato alla chiave, se presente, null altrimenti */
   V put(K key, V value);
   /* restituisce la piu' piccola chiave che ha associato un valore */
   K firstKey( );
   /* restituisce una mappa ristretta alla chiavi piu' grandi o uguali a fromKey */
   BoundedSortedMap tailMap(K fromKey);
}
```
- 1. Assumendo di adottare una strategia di programmazione difensiva, si completi la specifica dei metodi, definendo le clausole REQUIRES, MODIFIES e EFFECTS, indicando le eccezioni eventualmente lanciate e se sono checked o unchecked.
- 2. Si consideri la seguente struttura di implementazione per la classe BoundedSortedMap

private K[] keys; private V[] values;

Si definiscano sia la funzione di astrazione che l'invariante di rappresentazione per l'implementazione MyBoundedSortedMap di BoundedSortedMap.

3. Si fornisca l'implementazione dei metodi firstKey e put e si dimostri che preservano l'invariante di rappresentazione.

Si veda il file MyBoundedSortedMap.java.

4. Si consideri la classe MyIntervalSortedMap che estende MyBoundedSortedMap in modo che, oltre a una chiave massima, il dominio abbia anche una chiave minima, sempre fissata al momento della creazione.

Si descriva l'invariante di rappresentazione della nuova classe, si modifichino i metodi necessari e, giustificando la risposta, si dica se l'estensione proposta verifica il principio di sostituzione.

Si veda il file MyIntervalSortedMap.java. Non vale il principio di sostituzione perché la regola dei metodi non è soddisfatta.

## Esercizio 2

Si estenda il linguaggio didattico funzionale con il costrutto CodaLimitata per la definizione di code con lunghezza massima prefissata. In aggiunta, il linguaggio è esteso con le operazioni primitive insert e remove, che rispettano la politica FIFO, e peek, che restituisce l'elemento in cima alla coda.

1. Si mostri come deve essere modificato l'interprete del linguaggio didattico funzionale.

Una soluzione minimale è riportata di seguito. Una soluzione di stile più funzionale al posto della peek avrebbe introdotto dei costruttori per gestire un risultato più complesso dell'operazione di rimozione, che intuitivamente dovrebbe restituire una coppia.

```
type exp = ...| CodaLimitata of exp * queue
   | Insert of exp * exp
   | Remove of exp
   | Peek of exp
and queue = Empty | Item of exp * queuetype evT = ...| CodaLimVal of evT * (evT list)
let rec eval (e : exp) (r : evT env) : evT = match e with
   ...
   | CodaLimitata(i, q) ->
        let iv = (eval i r) in
           let ql = (evalQ q r) in(match iv with
                  Int ivv \rightarrow if ((List.length ql) \le ivv)
                                 then CodaLimVal(iv, ql)
                                 else failwith("wrong limit") |
                  _ -> failwith("not a limit"))
   ...
   | Insert(e1, e2) ->
         let q = (eval e1 r) in(match q with
                CodaLimVal(lim, ql) -> if ((List.length ql) < lim)
                                            then CodaLimVal(lim, ql@[(eval e2 r)])
                                            else failwith("out of bound") |
                 _ -> failwith("not a queue"))
   | Remove(e1) \rightarrowlet q = (eval e1 r) in(match q with
                CodaLimVal(lim, v::ql) -> CodaLimVal(lim, ql) |
                CodaLimVal(_, []) -> failwith("empty queue") |
                 _ -> failwith("not a queue"))
   | Peek(e1) \rightarrowlet q = (eval e1 r) in(match q with
                \texttt{CodalimVal}(\_, v::q1) \rightarrow v |
                CodaLimVal(_, []) -> failwith("empty queue") |
                 _ -> failwith("not a queue"))
   ...
and let rec evalQ (q : queue) (r : evT env) : evT list = match q withEmpty -> []
   | Item (e, q1) \rightarrow (eval e r)::(evalQ q1 r)
```
## Esercizio 3

Si consideri il seguente programma OCaML

```
let rec fold2 f g 1 =
   match l with
        [] -> false
      |x::[] \rightarrow g x| x::ls -> f (fold2 f g ls) (g x);;
let imp n =if n then m
        else true;;
let last x = imp true (x > 0);fold2 imp last [3;-4;5];
```
1. Si determini il tipo inferito dall'interprete OCaML per gli identificatori di funzione (fold2, imp e last) che compaiono nel programma scelto.

```
val fold2 : (bool -> bool -> bool) -> ('a -> bool) -> 'a list -> bool = \langlefun>
val imp : bool -> bool -> bool = <fun>
val last : int -> bool = <fun>
```
- 2. Si simuli la valutazione del programma mostrando la struttura della pila dei record di attivazione. Si veda in fondo al testo.
- 3. Si determini il valore calcolato dal programma.  $\vert \cdot \rangle$ : bool = true

Esercizio 4. Si consideri il seguente programma scritto in una sintassi C-like.

```
int i = 1;
void foo(int f, int g) {
   g = f;
   f = g - i;g = i;}
int main( ) {
  int a[] = {1, 2, 0};
  foo(i, a[i]);printf("%d %d %d %d\n", i, a[0], a[1], a[2]);
}
```
- 1. Motivando le risposte, si dica quali sono i valori stampati dal programma nel caso di passaggio di parametri per
	- (a) call-by-value  $\begin{vmatrix} 1 & 1 & 2 & 0 \end{vmatrix}$
	- (b) call-by-reference  $\begin{vmatrix} 0 & 1 & 0 & 0 \end{vmatrix}$
	- (c) call-by-name  $\begin{array}{cccc} 0 & 0 & 1 & 0 \end{array}$

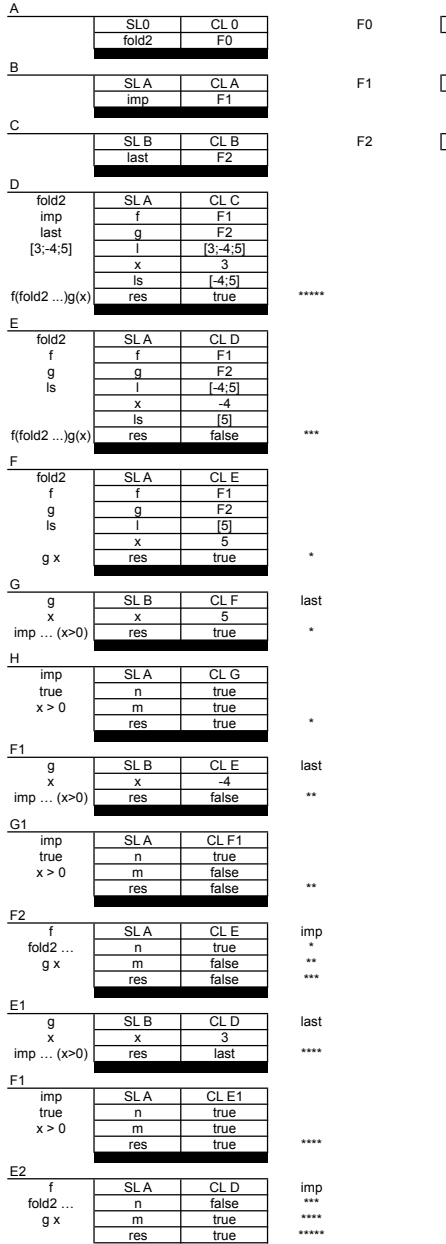

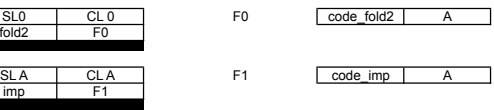

F2 code\_last B